# **Maximizing Performance**

The Guide to Implementing Optimizely Web

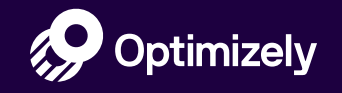

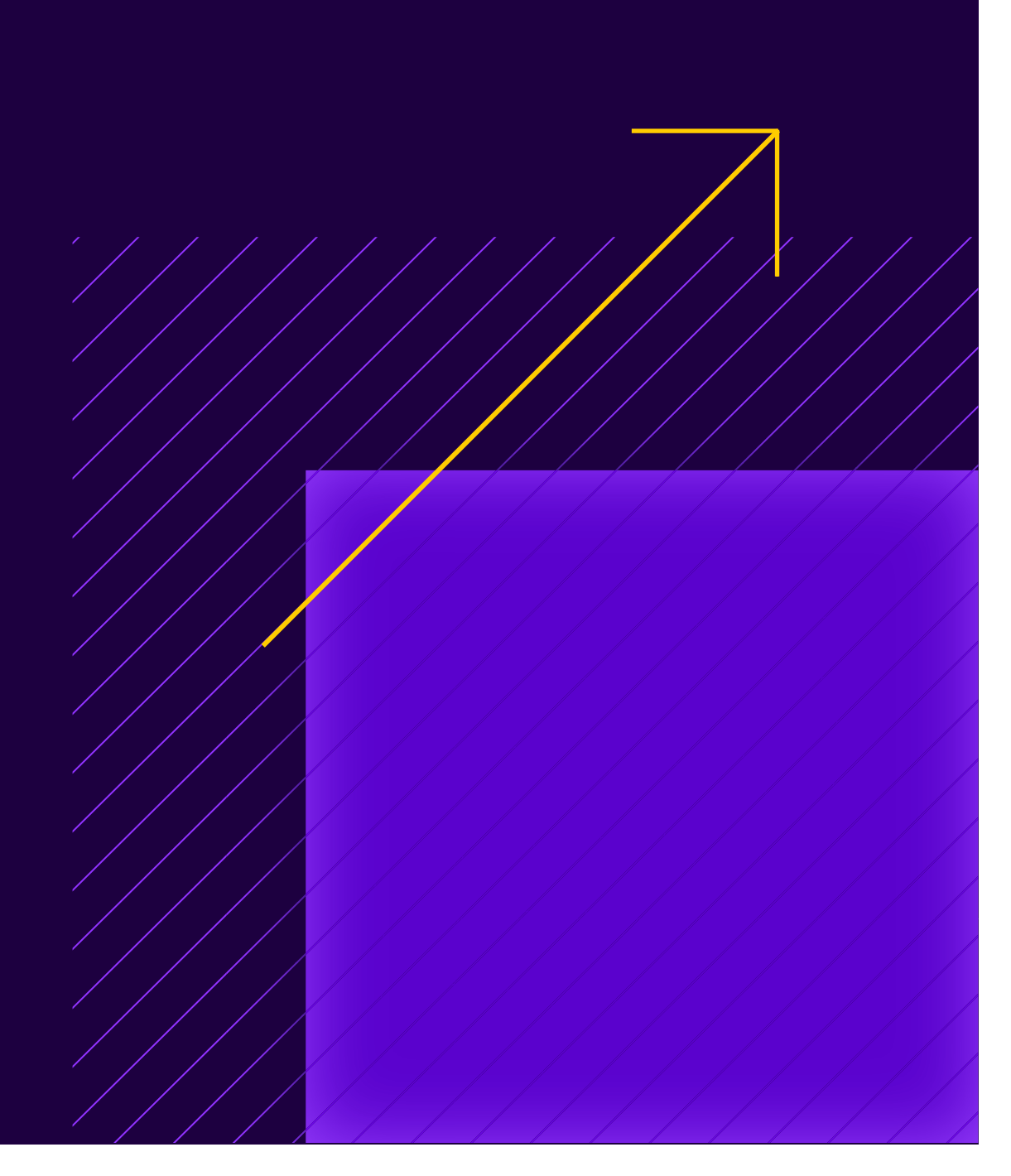

## **Background**

Performance has become increasingly important in recent years. In this short guide we aim to highlight some of the most performant ways to implement Optimizely Web on your site today. Your business is unique, and you have the choice and flexibility to implement Optimizely based on your company needs.

## **THE CHALLENGE**

To survive in today's competitive, fastmoving digital market, it's imperative that you drive high-velocity experimentation and keep your site performance as fast as possible. When it comes to running client-side experimentation there is a natural tradeoff that has to be made between performance, user experience (ensuring experimentation is invisible to your customers), and the operational costs of a custom implementation.

## **THE SOLUTION**

In this guide we highlight a menu of options that profile some of the different configurations for Optimizely Web. Some teams want to maximize performance above anything else, while others care more about ensuring they've eliminated any chance of page flicker. In the pages ahead, we will walk through the benefits of these different approaches and outline all of the best practices you can be doing today to improve your performance.

# **Introducing a Menu of Options**

Optimizely Web provides multiple implementation methods that you can tailor to meet your needs. These are some of the configurations used by our most performancefocused customers.

# **Maximize** Performance Non-blocking

Self Hosted Custom Snippets<sup>\*</sup>

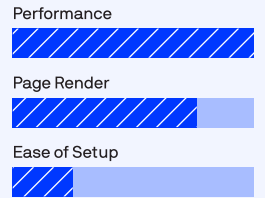

Implementing the Optimizely snippet asynchronously allows the rest of the page to continue to render while Optimizely works - masking will also prevent any chance of flashing on the page.

# **Seamless Page Render**

Synchronous Self-Hosted Custom Snippets<sup>\*</sup>

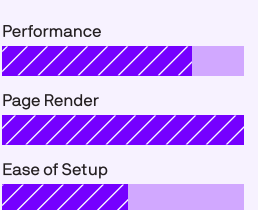

This approach uses the experimentation best practice of loading the snippet synchronously but allows you to improve performance from the standard implementation by "self-hosting" the snippet. Requires lengtheir implementation up-front.

## **Custom Snippets** \*

This is an Enterprise feature that allows customers to use multiple snippets for each project as a way to reduce snippet size and improve performance.

#### **Minimize** Set-up

Synchronous

Optimizely Hosted **Standard Snippet** 

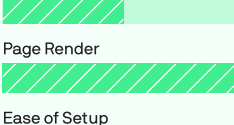

Performance

This is the "out-of-the-box" Optimizely Web configuration. Implementing the snippet in the head of your page synchronously will ensure there is no flicker or impact on your customers' experience.

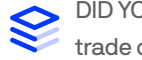

DID YOU KNOW? Full Stack is Optimizely's server-side experimentation product that integrates with your stack via SDKs. If you want to remove the performance trade offs above, and are staffed with engineers or product development teams that don't require a visual editor, you should consider Optimizely Full Stack.

## **Performance Best Practices**

(regardless of the menu choice)

#### **Reduce the Snippet Download Time**

You can prioritize the download of the snippet over other assets on the page by adding what's called a **preload tag for the snippet** URL. Additionally, adding a preconnect tag will tell the browser that sometime in the session, you'll be sending events to Optimizely — so opening that connection up-front can ensure your site doesn't have to wait for a response later. It's also worth highlighting actions such as CDN warming and cache expiration, which also impact download time measurements.

#### **Manage Your Projects**

The size of the Optimizely Snippet grows based on usage. The more JavaScript customers add to their snippet (by way of custom code, Pages, and Experiments), the longer it takes the browser to execute Optimizely specific code. With this in mind, you should be archiving experiments and pages that aren't being used. You can also create multiple projects for different areas of your site to minimize snippet bloat.

#### **Upgrade to Custom Snippets**

Customers with a significant number of testing touchpoints should utilize Custom Snippets to ensure they're only including what's needed to test in different places.

Custom snippets does require an Enterprise software license.

## **Eliminate Redundant jQuery** (If your site uses jQuery)

By default, Optimizely X doesn't use jQuery. Check with your team to see if jQuery is already on your site. If you need jQuery you can choose to include it in the snippet, or you can choose to use Optimizely with your own copy of jQuery — but be sure you're not using two copies of jQuery.

#### **Experiment Smarter**

If you're doing a full page redesign or implementing a heavy change that requires more than 200 lines of code, consider running this as a "redirect test" in Optimizely to eliminate the extra weight on the snippet. You can also apply individual variation changes asynchronously — regardless of your snippet choice — so that if an element appears beneath the fold it can be applied non-blocking to improve performance.

#### **Increase the Cache Expiration**

Increase the Cache Expiration of the snippet to a time that makes sense for the pace of experimentation, such as 10 or 20 minutes. Longer cache expiration times improve site performance — the default setting is 2 minutes.

# **Implement The Right Optimizely For You**

Not all sites should implement Optimizely the same way. So, it is critical to consider your available configurations and how each element contributes to improving performance under various conditions. Put simply, addressing performance requires a thoughtful and deliberate approach to implementation. In spite of all the checks and controls, there are times that snippet performance can still be a concern, depending on the snippet implementation. Below is the complete list of decisions you can make to implement Optimizely, complete with how it affects important tradeoffs such as site performance, ease of implementation, and its ability to reduce content flicker on page load.

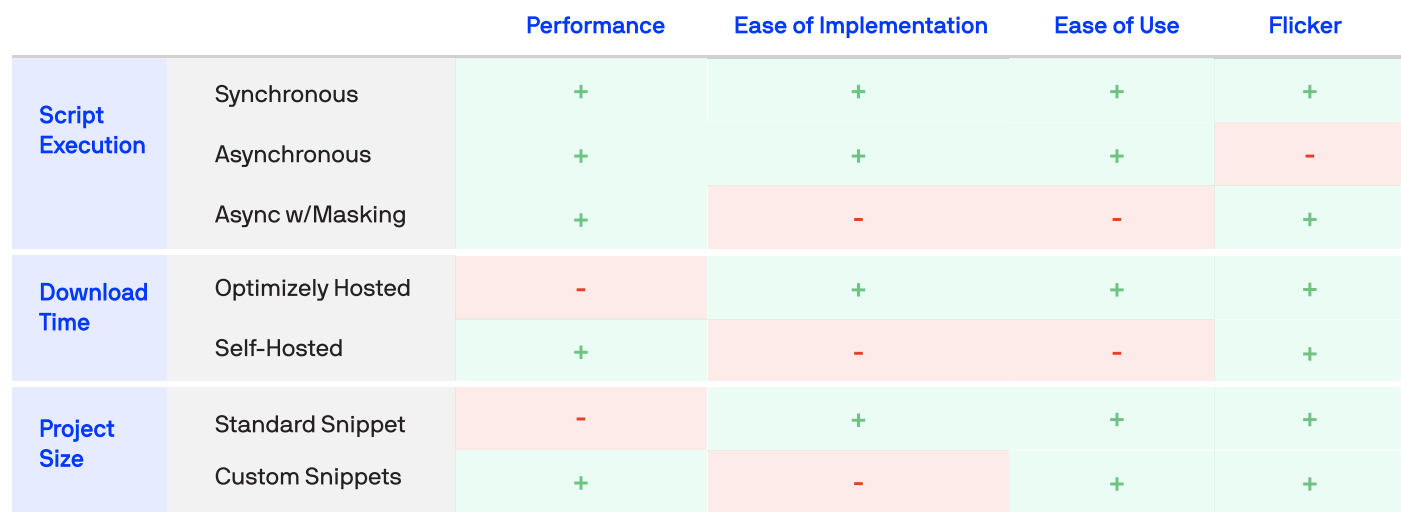

## **Next Steps**

## **Resourcing Performance Needs**

Depending on which implementation option you choose and how much focus you want to put towards maximizing performance benefits, this project is something that needs to be resourced properly. While everything here can be done by your in-house team with Optimizely documentation, we also provide professionals services to speed up this process. Please contact your Customer Success Manager to learn more about adding services to your subscription today.

## **Learn More**

To learn more about how to change your implementation today, please visit our Knowledge Base. For more information on self-hosting Optimizely, we have documentation for popular CDNs like Akamai, Fastly, Cloudflare, and Cloudfront. And if you are working with a Customer Success Manager, reach out to learn more about how you can make your site more performant with Optimizely.